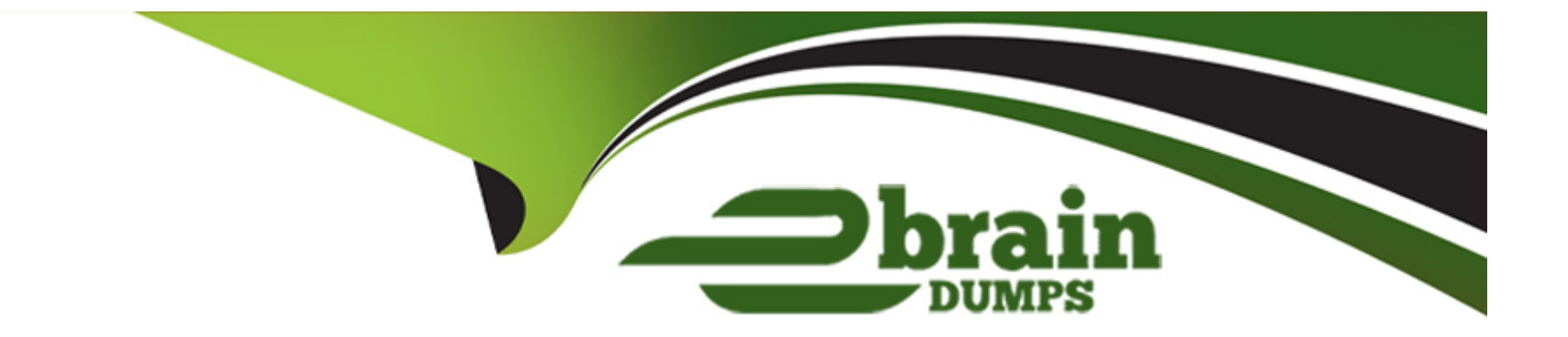

# **Free Questions for AIE02 by ebraindumps**

## **Shared by Bowers on 24-05-2024**

**For More Free Questions and Preparation Resources**

**Check the Links on Last Page**

## **Question 1**

#### **Question Type: MultipleChoice**

What part does a Runtime Resource use to receive communication? (select one)

#### **Options:**

**A-** It receives instructional information on port 6181 by default but this is configurable using- the /port switch

**B-** It receives instruction information on part 8199 fry default but this is configurable by using the /inbound switch

**C-** It receives instructional information using the selected WCF connection method exclusively on port 443

**D-** It receives instructional formation using selected WCF connection method exclusive<sup>^</sup> on port 8080

#### **Answer:**

B

## **Question 2**

**Question Type: MultipleChoice**

What conditions must be met for a conventional Runtime Resource to be able to receive an instruction and start processing (select three)

#### **Options:**

- **A-** The device where the Runtime Resource is installed must be logged m
- **B-** An Interactive Client must be logged in prior to starting the Runtime Resource
- **C-** The Runtime Resource must be started

**D-** The network connectivity must be configured to allow the Runtime Resource to receive connection from all relevant Interactive Clients and Application Servers

**E-** All Application Servers must be configured to process schedules

**F-** The SSlCerT switch must be configured on the Application Server

#### **Answer:**

A, C, D

## **Question 3**

**Question Type: MultipleChoice**

How can we ensure that at Runtime Resources in the environment are conjured to establish a secure connection which the Blue Prism server? (select one)

#### **Options:**

- **A-** Use the /SSLCert switch in the Runtime Resource start up parameters
- **B-** Under System -> Settings. Enable the 'Require secure resource connections' setting
- **C-** Within the configuration for the Blue Prism Server select a Connects Mode that does not contain the text Insecure'

**D-** All of the above

#### **Answer:**

A

## **Question 4**

**Question Type: MultipleChoice**

Where is the information reported when a Blue Prism Server service fails to start? (select one)

#### **Options:**

**A-** In Control Panel under Resource Management

- **B- Under System -> Server Management**
- **C-** In the event logs on the local device. These can be accessed using Event Viewer
- **D-** It is not reported but the troubleshooting provides useful lips to diagnose the issue

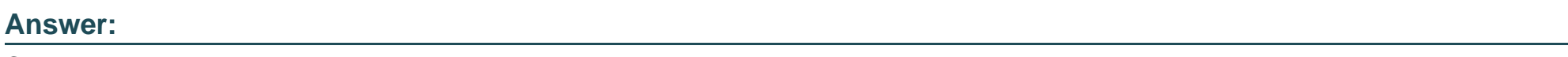

C

## **Question 5**

**Question Type: MultipleChoice**

Which of the following are common reasons why a Blue Prism Runtime Resource is not be able to connect to an Application Server? (select three)

#### **Options:**

A- Active directory has not been configured correctly

- **B-** If firewalls prevent the Application Server from receiving traffic on the appropriate port
- **C-** If the Applicator Server is configured to use Transport Encryption but the certificate cannot be validated
- **D-** A user is to9ged into Blue Prism on the Application Server
- **E-** If there is a mismatch between the Connection Mode setting on the Runtime Resource and Application Server

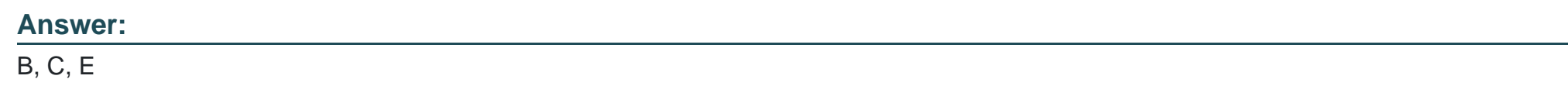

### **Question 6**

#### **Question Type: MultipleChoice**

What format of machine name does an Interactive Client or Application Server use to establish a direct connection with a Runtime Resource? (select one) '

#### **Options:**

**A-** It always uses the short machine name (e.g. robot001)

**B-** It always uses the fully qualified domain name (FQDN) (e.g. robot001 .mydomain.local)

- **C-** It depends on the system wide setting which indicates whether short name or FQDN will be used
- **D-** It uses the format of the name specified on the certificate that is associated w4h the Runtime Resource

#### **Answer:**

#### $\mathcal{C}$

## **Question 7**

#### **Question Type: MultipleChoice**

When starting a Runtime Resource using the /ssIcert switch, what reasons can prevent it from starting? (select two)

#### **Options:**

- **A-** If the name- on the certificate does not match the name (or correct format) of the Runtime Resource
- **B-** If the thumbprint of the certificate is not for a valid certificate on the local device
- **C-** If the certificate has expired or been revoked
- **D-** If the certificate has not been issued by a certification authority that is trusted by device attempting to connect

#### **Answer:**

A, B

To Get Premium Files for AIE02 Visit

[https://www.p2pexams.com/products/aie0](https://www.p2pexams.com/products/AIE02)2

For More Free Questions Visit [https://www.p2pexams.com/blue-prism/pdf/aie0](https://www.p2pexams.com/blue-prism/pdf/aie02)2